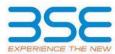

| XBRL Excel Utility |                                       |  |  |  |  |  |  |
|--------------------|---------------------------------------|--|--|--|--|--|--|
| 1.                 | <u>Overview</u>                       |  |  |  |  |  |  |
| 2.                 | Before you begin                      |  |  |  |  |  |  |
| 3.                 | <u>Index</u>                          |  |  |  |  |  |  |
| 4.                 | Import XBRL file                      |  |  |  |  |  |  |
| 5.                 | Steps for filing Shareholding Pattern |  |  |  |  |  |  |
| 6.                 | Fill up the Shareholding Pattern      |  |  |  |  |  |  |

## 1. Overview

The excel utility can be used for creating the XBRL/XML file for efiling of shareholding pattern.

Shareholding pattern XBRL filling consists of two processes. Firstly generation of XBRL/XML file of the Shareholding pattern, and upload of generated XBRL/XML file to BSE Listing Center.

# 2. Before you begin

- 1. The version of Microsoft Excel in your system should be Microsoft Office Excel 2007 and above.
- 2. The system should have a file compression software to unzip excel utility file.
- 3. Make sure that you have downloaded the latest Excel Utility from BSE Website to your local system.
- 4. Make sure that you have downloaded the Chrome Browser to view report generated from Excel utility
- 5. Please enable the Macros (if disabled) as per instructions given in manual, so that all the functionalities of Excel Utility works fine. Please first go through Enable Macro Manual attached with zip file.

| 3. Index |                                              |                      |  |  |  |  |  |  |  |
|----------|----------------------------------------------|----------------------|--|--|--|--|--|--|--|
| 1        | Details of general information about company | General Info         |  |  |  |  |  |  |  |
| 2        | Declaration                                  | <u>Declaration</u>   |  |  |  |  |  |  |  |
| 3        | Summary                                      | <u>Summary</u>       |  |  |  |  |  |  |  |
| 4        | Shareholding Pattern                         | Shareholding Pattern |  |  |  |  |  |  |  |

## 4. Import XBRL file

1. Now you can import and view previously generated XBRL files by clicking Import XBRL button on Genenral information sheet.

# 5. Steps for Filing Shareholding Pattern

- I. Fill up the data: Navigate to each field of every section in the sheet to provide applicable data in correct format. (Formats will get reflected while filling data.)
- Use paste special command to paste data from other sheet.
- II. Validating Sheets: Click on the "Validate" button to ensure that the sheet has been properly filled and also data has been furnished in proper format. If there are some errors on the sheet, excel utility will prompt you about the same.
- III. Validate All Sheets: Click on the "Home" button. And then click on "Validate All Sheet" button to ensure that all sheets has been properly filled and validated successfully. If there are some errors on the sheet, excel utility will prompt you about the same and stop validation at the same time. After correction, once again follow the same procedure to validate all sheets.

Excel Utility will not allow you to generate XBRL/XML until you rectify all errors.

- IV. Generate XML: Excel Utility will not allow you to generate XBRL/XML unless successful validation of all sheet is completed. Now click on 'Generate XML' to generate XBRL/XML file.
  - Save the XBRL/XML file in your desired folder in local system.
- V. Generate Report: Excel Utility will allow you to generate Report. Now click on 'Generate Report' to generate html report.
  - Save the HTML Report file in your desired folder in local system.
  - To view HTML Report open "Chrome Web Browser" .
  - To print report in PDF Format, Click on print button and save as PDF.
- VI. Upload XML file to BSE Listing Center: For uploading the XBRL/XML file generated through Utility, login to BSE Listing Center and upload generated xml file. On Upload screen provide the required information and browse to select XML file and submit the XML.

## 6. Fill up the Shareholding Pattern

- 1. Cells with red fonts indicate mandatory fields.
- 2. If mandatory field is left empty, then Utility will not allow you to proceed further for generating XML.
- 3. You are not allowed to enter data in the Grey Cells.
- 4. If fields are not applicable to your company then leave it blank. Do not insert Zero unless it is a mandatory field.
- 5. Data provided must be in correct format, otherwise Utility will not allow you to proceed further for generating XML.
- 6. Adding new rows: Sections such as Promoters details allow you to enter as much data in a tabular form. You can Click on "Add" to add more rows.
- 7. Deleting rows: Rows that has been added can be removed by clicking the button "Delete". A popup will ask you to provide the range of rows you want to delete.
- 8. Select data from "Dropdown list" wherever applicable.
- 9. Adding Notes: Click on "Add Notes" button to add notes

Home Validate Import XML

| General information about company                                                          |                       |  |  |  |  |
|--------------------------------------------------------------------------------------------|-----------------------|--|--|--|--|
| Scrip code                                                                                 | 543228                |  |  |  |  |
| NSE Symbol                                                                                 | ROUTE                 |  |  |  |  |
| MSEI Symbol                                                                                | NA                    |  |  |  |  |
| ISIN                                                                                       | INE450U01017          |  |  |  |  |
| Name of the company                                                                        | Route Mobile Limited  |  |  |  |  |
| Whether company is SME                                                                     | No                    |  |  |  |  |
| Class of Security                                                                          | Equity Shares         |  |  |  |  |
| Type of report                                                                             | Quarterly             |  |  |  |  |
| Quarter Ended / Half year ended/Date of Report (For Prelisting / Allotment)                | 31-03-2022            |  |  |  |  |
| Date of allotment / extinguishment (in case Capital Restructuring selected) / Listing Date |                       |  |  |  |  |
| Shareholding pattern filed under                                                           | Regulation 31 (1) (b) |  |  |  |  |
| Whether the listed entity is Public Sector Undertaking (PSU)?                              | No                    |  |  |  |  |

Home

Validate

| Sr. No. | Particular                                                                             | Yes/No | Promoter and<br>Promoter Group | Public shareholder | Non Promoter- Non<br>Public |  |
|---------|----------------------------------------------------------------------------------------|--------|--------------------------------|--------------------|-----------------------------|--|
| 1       | Whether the Listed Entity has issued any partly paid up shares?                        | No     | No                             | No                 | No                          |  |
| 2       | Whether the Listed Entity has issued any Convertible Securities?                       | No     | No                             | No                 | No                          |  |
| 3       | Whether the Listed Entity has issued any Warrants?                                     | No     | No                             | No                 | No                          |  |
| 4       | Whether the Listed Entity has any shares against which depository receipts are issued? | No     | No                             | No                 | No                          |  |
| 5       | Whether the Listed Entity has any shares in locked-in?                                 | Yes    | Yes                            | No                 | No                          |  |
| 6       | Whether any shares held by promoters are pledge or otherwise encumbered?               | No     | No                             |                    |                             |  |
| 7       | Whether company has equity shares with differential voting rights?                     | No     | No                             | No                 | No                          |  |
| 8       | Whether the listed entity has any significant beneficial owner?                        | No     |                                |                    |                             |  |

Home

Total

170705 63043588

170705 63043588

| Table               | able I - Summary Statement holding of specified securities                                                       |                                  |                             |                                                        |  |                                                     |                    |                                                            |               |             |                            |                                                         |                                            |  |                                                        |               |                                       |            |                                       |                |
|---------------------|----------------------------------------------------------------------------------------------------|----------------------------------|-----------------------------|--------------------------------------------------------|--|-----------------------------------------------------|--------------------|------------------------------------------------------------|---------------|-------------|----------------------------|---------------------------------------------------------|--------------------------------------------|--|--------------------------------------------------------|---------------|---------------------------------------|------------|---------------------------------------|----------------|
| Note                | Note: Data will be automatically populated from shareholding pattern sheet - Data Entry Restricted in this sheet |                                  |                             |                                                        |  |                                                     |                    |                                                            |               |             |                            |                                                         |                                            |  |                                                        |               |                                       |            |                                       |                |
| Catego<br>ry<br>(I) | Category of shareholder (II)                                                                                     | Nos. Of<br>shareholders<br>(III) | No. of fully paid up equity | No. Of Partly paid-<br>up equity shares<br>held<br>(V) |  | Total nos. shares<br>held<br>(VII) = (IV)+(V)+ (VI) | shares (calculated | Number of Voting Rightsheld in each class ofsecurities(IX) |               |             |                            |                                                         |                                            |  | Shareholding , as a %                                  | Number of Loc | ked in shares                         |            | Shares pledged or<br>e encumbered     |                |
|                     |                                                                                                    |                                  |                             |                                                        |  |                                                     |                    | No of Voting (XIV) Rights                                  |               |             |                            | No. Of Shares                                           | No. of Shares                              |  | g assuming full conversion of convertible securities ( | (XI           | 1)                                    | (XIII)     |                                       |                |
|                     |                                                                                                    |                                  |                             |                                                        |  |                                                     |                    | Class<br>eg:<br>X                                          | Class<br>eg:y | Total       | Total as a % of<br>(A+B+C) | Underlying Outstanding<br>convertible securities<br>(X) | Underlying<br>Outstanding<br>Warrants (Xi) |  |                                                        | No.<br>(a)    | As a % of total<br>Shares held<br>(b) | No.<br>(a) | As a % of total<br>Shares held<br>(b) | dematerialized |
| (A)                 | Promoter & Promoter Group                                                                                        | 10                               | 37714286                    | ;                                                      |  | 37714286                                            | 59.82              | 37,714,286.00                                              |               | 37714286.00 | 59.82                      |                                                         |                                            |  | 59.82                                                  | 11371430      | 30.15                                 |            |                                       | 37714286       |
| (B)                 | Public                                                                                                    | 209615                           | 25158597                    | ,                                                      |  | 25158597                                            | 39.91              | 25158597.00                                                |               | 25158597.00 | 39.91                      |                                                         |                                            |  | 39.91                                                  |               |                                       |            |                                       | 25158277       |
| (C)                 | Non Promoter- Non Public                                                                                         | 1                                | 170705                      | i                                                      |  | 170705                                              |                    | 170705                                                     |               | 170705.00   | 0.27                       |                                                         |                                            |  |                                                        |               |                                       |            |                                       | 170705         |
| (C1)                | Shares underlying DRs                                                                                            |                                  |                             |                                                        |  |                                                     |                    |                                                            |               |             |                            |                                                         |                                            |  |                                                        |               |                                       |            |                                       |                |
| (C2)                |                                                                                                    | 1                                | 170705                      | ;                                                      |  | 170705                                              | 0.27               | 170,705.00                                                 |               | 170705.00   | 0.27                       |                                                         |                                            |  | 0.27                                                   |               |                                       |            |                                       | 170705         |
|                     | Total                                                                                                    | 209626                           | 63043588                    |                                                        |  | 63043588                                            | 100                | 63043588.00                                                |               | 63043588.00 | 100.00                     |                                                         |                                            |  | 100                                                    | 11371430      | 18.04                                 |            |                                       | 63043268       |

170,705.00 63043588.00

0.27 100

170705.00 63043588.00

0.27

0.27 100

18.04

170705 **63043268** 

Home Validate Number of Voting Rights held in each class of securities(IX) Number of Shares pledged or otherwise encumbered Number of Locked in shares hareholding , as a % No of Voting (XIV)Rights No. Of Shares Underlying Outstanding convertible urities and No. O Warrants (Xi) (a) No. Of Shares assuming full conversion of nvertible securitie hareholding as No. Of Shares No. Of shares Underlying Outstanding convertible securities (X) No. of Shares Underlying Outstanding Warrants (Xi) Category & Name of the No. Of Partly pair % of total no. of Total as Number of equity shares held in Nos. Of shareholders (III) No. of fully paid up equity shares held (IV) Total nos. shares Total as a % of Total Voting rights as per SCRR, 1957) (VIII) As a % of (A+B+C2) As a % of total Class eg:y total Share held (b) No. (a) No. (a) Total eg: X Shares held (b) Α Table II - Statement showing shareholding pattern of the Promoter and Prom (1) (a) Individuals/Hindu undivided Family 32714286 32714286 51.89 32714286.00 32714286 51.89 51.89 11371430 34.76 3271428 Central Government/ State Government(s) (c) Financial Institutions/Banks Any Other (specify) 5000000 5000000 5000000.00 5000000 5000000 Sub-Total (A)(1) 37714286 37714286 59.82 37714286.00 37714286 59.82 59.82 11371430 30.15 3771428 (2) Foreign Individuals (NonResident Individuals/ Foreign (a) Individuals) Government Institutions (d) Foreign Portfolio Investor (e) Any Other (specify) Sub-Total (A)(2) Total Shareholding of Promoter and Promoter Group (A)=(A)(1)+(A)(2) 3771428 37714286 59.82 37714286.00 3771428 59.82 11371430 37714286 Details of Shares which remain unclaimed for Promoter & Promoter Group Table III - Statement showing shareholding pattern of the Public shareholder shaving more than one percentage of total no of shares. Please refer software manual. (1) 2.61 (a) Mutual Funds 1642658 1642658 1642658 2.61 1642658 2.61 1642651 (b) Venture Capital Funds (c) Alternate Investment Funds 199638 3.17 1996383 1996383 3.17 1996383 12704369 12704369 20.15 1270436 20.15 12704369 20.15 12704369 (f) Financial Institutions/ Banks 19298 19298 19298 1929 0.03 1929 (g) Insurance Companies (h) Provident Funds/ Pension Funds (i) Any Other (specify) Sub-Total (B)(1) 16362708 16362708 25.95 16362708.00 16362708 25.95 25.95 16362708 Central Government/ State Government(s)/ President of India (2) Sub-Total (B)(2) (3) Non-institutions capital up to Rs. 2 lakhs. 206325 710938 7109381 11.28 710938 710938 11.28 11.28 710906 ii. Individual shareholders holding nominal share capital in excess of Rs. 2 lakhs.

NBFCs registered with RBI 65578 65578 655781 65578 655781 (b) Employee Trusts (c) Overseas Depositories (holding DRs) (balancing figure) Any Other (specify) 315 103072 103072 103072 103072 1030720 Sub-Total (B)(3) 209488 8795889 8795889 13.95 8795889.00 8795889 13.95 13.95 8795569 Total Public Shareholding (B)=(B)(1)+(B)(2)+(B)(3) 209615 25158597 25158597 39.91 25158597.00 25158597 39.91 39.91 25158277 Details of the shareholders acting as persons in Concert for Public Details of Shares which remain unclaimed for Public C Table IV - Statement showing shareholding pattern of the Non Promoter- Non Public shareholder Custodian/DR Holder - Name of DR Holders (If Available) Employee Benefit Trust (under SEBI (Share based Employee Benefit) Regulations, 2014) (2) 170705 170705 17070 170709 0.27 170705 Total NonPromoter- Non Public Sharehold 170705 170705 170705.00 0.27 17070 (C)=(C)(1)+(C)(2) Total (A+B+C2) 209626 63043588 62042588 100.00 63043588.00 630/3588 100.00 100.00 11371430 18.04 63043261 Total (A+B+C) 63043588 63043588 63043588.00 100.00 11371430 Disclosure of notes on shareholding pattern Disclosure of notes in case of promoter holiding in dematerialsed form is less than 100 percentage Disclosure of notes in case of public share holding is less than 25 percentage Disclosure of notes on shareholding pattern for company remarks explanatory